# Google<sup>™</sup> 09

## Maps APIs & Mobile

Susannah Raub, Google Ken Hoetmer, Lonely Planet May 28, 2009

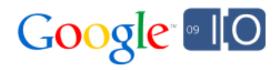

## What are the API options?

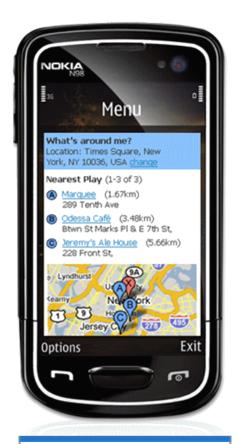

Lowest common denominator:
Static Maps

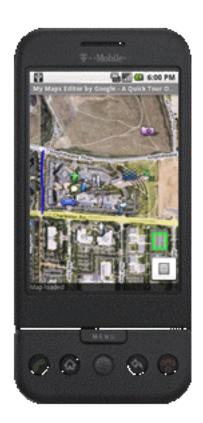

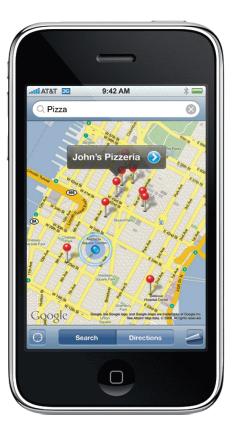

Android, iPhone: Native APIs

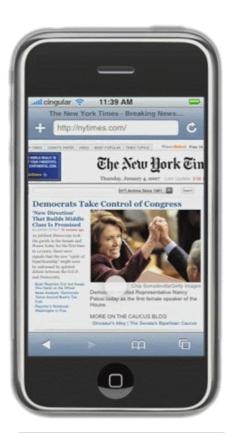

iPhone, Android, Nokia, Palm, etc: JavaScript API

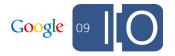

## Why develop in a browser?

- Many different platforms
- Let us solve the cross-device issues
- Mashups available on desktop as well as mobile
- No download
- We can release features (and bug fixes) faster

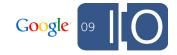

## What makes mobile browsers tricky?

- Screen size
- User interface and interaction
- Speed
- Use cases

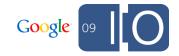

## Speed

- iPhone Safari is ~10x slower to parse JavaScript than desktop browsers
- Caching is limited compared to desktop browsers
- Every millisecond matters

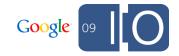

## Causes of Latency

- Serving data
- Download time
  - Bandwidth vs latency
    - 3G networks have reasonably high bandwidth but high latency
    - Loading small and big files take a surprisingly similar amount of time
- JavaScript parsing time
  - CPU Bound
  - Expected to improve over time

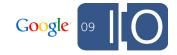

## Back up: What is latency?

- Page load: the time until all components of the page are loaded, visible, and usable
- User perceived: the time until the page appears to have loaded

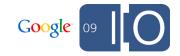

## Reducing latency on mobiles

- Reduce size of JavaScript
  - Compile/obfuscate code
  - Delay load code until required
- Combine image fetches using sprites

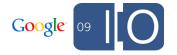

## Static Maps

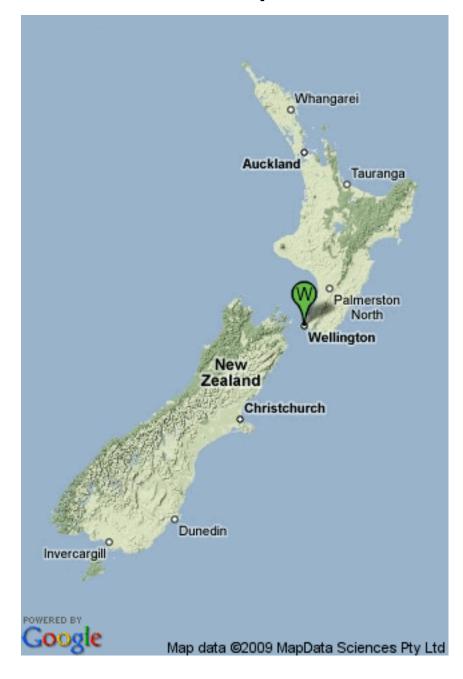

http://maps.google.com/staticmap

**?center=-41.5**,172.5

&zoom=5

**&size**=320x480

&maptype=terrain

**&markers**=-41.283333,174.783333,greenw

&key=MAPS\_API\_KEY

&sensor=false

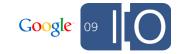

## **HTTP Geocoding Service**

- Available without the JavaScript download
- Use in JavaScript when addresses do not change
- Reverse geocoding is also available

```
http://maps.google.com/maps/geo
?q=Wellington+NZ
&output=json
&oe=utf8
&key=MAPS_API_KEY
&sensor=false
```

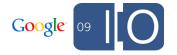

## So, how well does Google Maps API v2 work on mobile browsers?

- Not very
- Initial download: 60kB in 2006; 190kB now
- Time to load tiles
- Synchronous access to state limits ability to delay-load code
- Code base not designed with mobile in mind

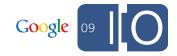

## Introducing v3

#### How does v3 address these issues?

- Significantly reduced initial download size: 35kB
- Significantly reduced loading time
- Incorporates static map to reduce perceived latency
- Designed with mobile devices in mind

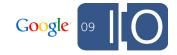

Race: v2 vs v3

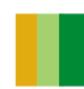

## **Speed Comparison**

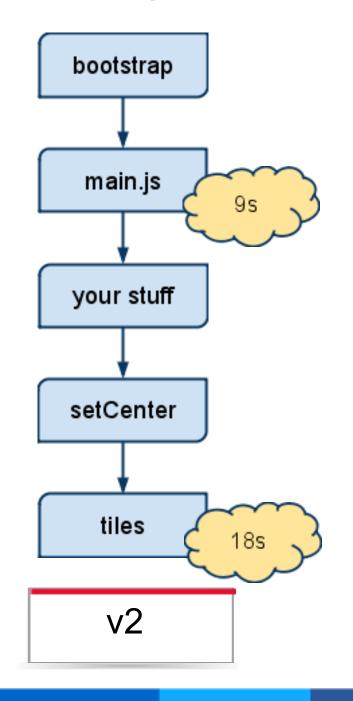

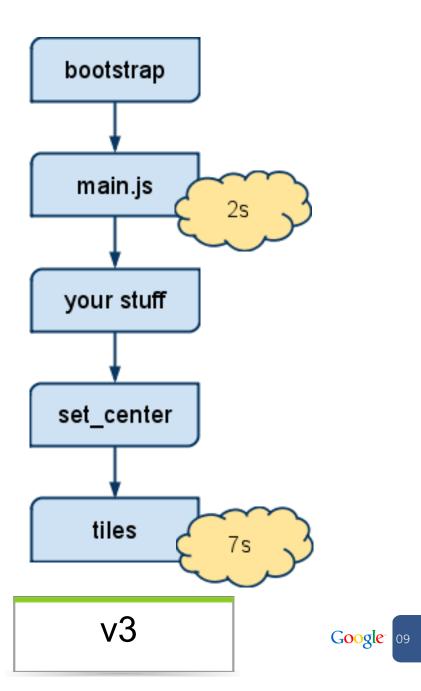

## How does v3 accomplish this improvement?

- Load static map under the hood to render map faster
- MVC Architecture
  - Loads state-storing Models initially
  - Asynchronously loads Views required to render objects like Map and Marker
  - Allows rich application development
- Expected size increase for new features is minimal
- Internal untangling of code to help us add new features and fix bugs faster

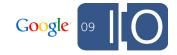

#### What does v3 look like?

```
var map = new google.maps.Map(
   document.getElementById("map_canvas"),
   { center: new google.maps.LatLng(37.442, -122.142),
   zoom: 13,
   mapTypeId: google.maps.MapTypeId.ROADMAP
   });
var marker = new google.maps.Marker(
   {
   position: map.get_center(),
   map: map
   });
```

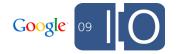

## Overlay Map Demo

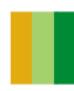

## Overlay Map in MVC

```
// Initialize two maps: one full size and one in a small div in the corner
// of the large map.
var map = new google.maps.Map(document.getElementById('map canvas'));
var overlayMap = new google.maps.Map(
 document.getElementById('overlayMap'), {
  mapTypeId: google.maps.MapTypeId.ROADMAP, // Always show roadmap
  disableDefaultUI: true // Turn off the controls
 });
// Set up zoom changed listeners so that overlayMap's zoom changes to be 4
// less than map's and map's 4 greater than overlayMap's.
google.maps.event.addListener(map, 'zoom changed', function() {
 var newZoom = Math.max(map.get zoom() - 4, 0);
 if (overlayMap.get zoom() != newZoom) overlayMap.set zoom(newZoom);
});
google.maps.event.addListener(overlayMap, 'zoom changed', function() {
 var newZoom = overlayMap.get zoom() + 4;
 if (map.get zoom() != newZoom) map.set zoom(newZoom);
});
// overlayMap's center stays in sync with map's center
overlayMap.bindTo('center', map, 'center');
// Set map's properties now that all bindings and listeners are set up.
map.set zoom(8); // This will trigger a zoom changed on the map
map.set center(new google.maps.LatLng(-34.397, 150.644));
map.set mapTypeId(google.maps.MapTypeId.ROADMAP);
// RectangleOverlay ellided
```

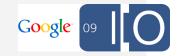

## Adjust for Screen Size

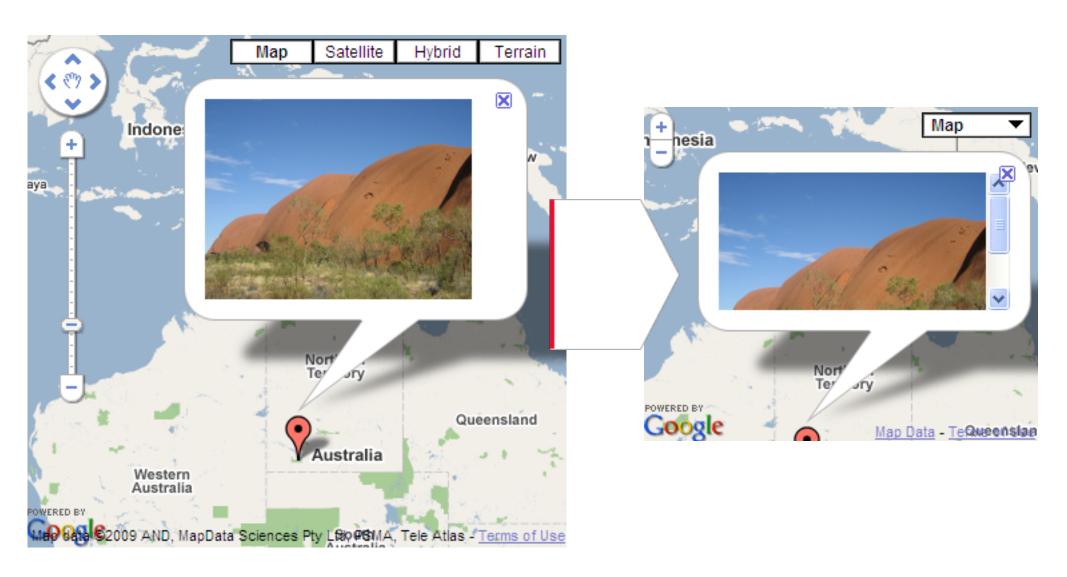

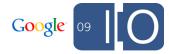

#### What else is new in v3?

- Chrome and iPhone Safari are supported
- No keys required
- Default UI enabled
- New geocoding API
- Limited features, but more coming soon!

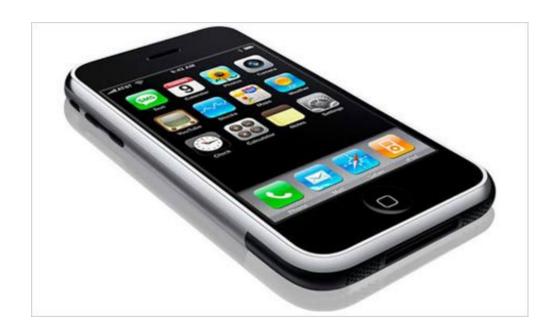

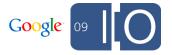

## Demo

## Developer's Perspective

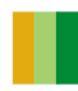

## Lonely Planet - Iconic Guidebooks

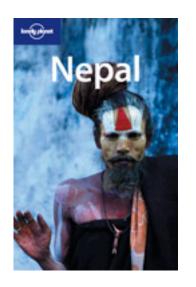

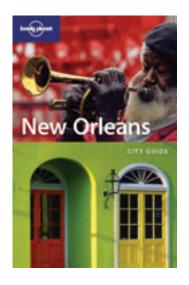

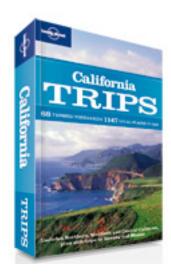

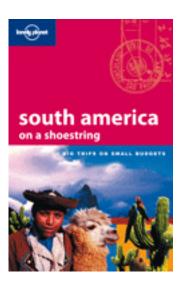

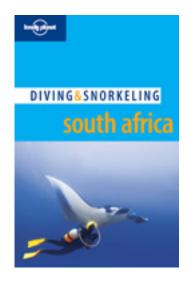

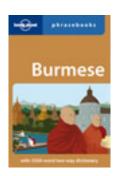

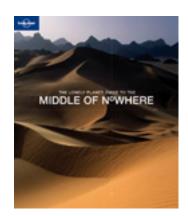

## **Lonely Planet Digital**

- Website lonelyplanet.com
- Mobile site for iPhone touch.lonelyplanet.com
- Mobile site for other devices m.lonelyplanet.com
- Native guidebook app for iPhone
- Native phrasebook apps for iPhone, Android, Blackberry
- Compass and Live! apps for Android

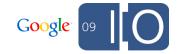

## What do we require of maps on mobile devices?

- 3 main features
  - O Where is it?
  - O What's around it?
  - Our of the our of the our of t
- If we can locate the device, 2 more features
  - O Where am I?
  - O What's around me?

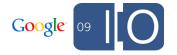

## How do we deal with maps on mobile?

- Tile server + route-me library on native iPhone city guide app
  - Solves all 5 requirements, but not cross-platform
- Static Maps API on m.lonelyplanet.com
  - Display points of interest and other points around them
  - Simulated map navigation by generating links to new static maps
  - Adequate for 'where is it?' and 'what's around it?', bad for 'get me there!', 'where am I?', and 'what's around me?'

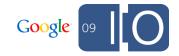

## How do we deal with maps on mobile? (cont)

- KML link to iPhone maps app on touch.lonelyplanet.com
  - Point of interest and 10 nearby points compiled into KML and opened in iPhone maps app
  - Good for 'where is it?' and 'get me there!', 'where am I?', bad for 'what's around it?', 'what's around me?'
  - Poor site experience
- Alternative: Google Maps JavaScript API v3
  - Good for 'where is it?' and 'what's around it?'
  - 'Where am I?' and 'what's around me?' coming in iPhone
     OS 3.0
  - Keeps user on the site instead of closing Safari to open maps app
  - Open native maps app for directions

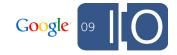

## Demo

## Questions!

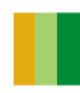

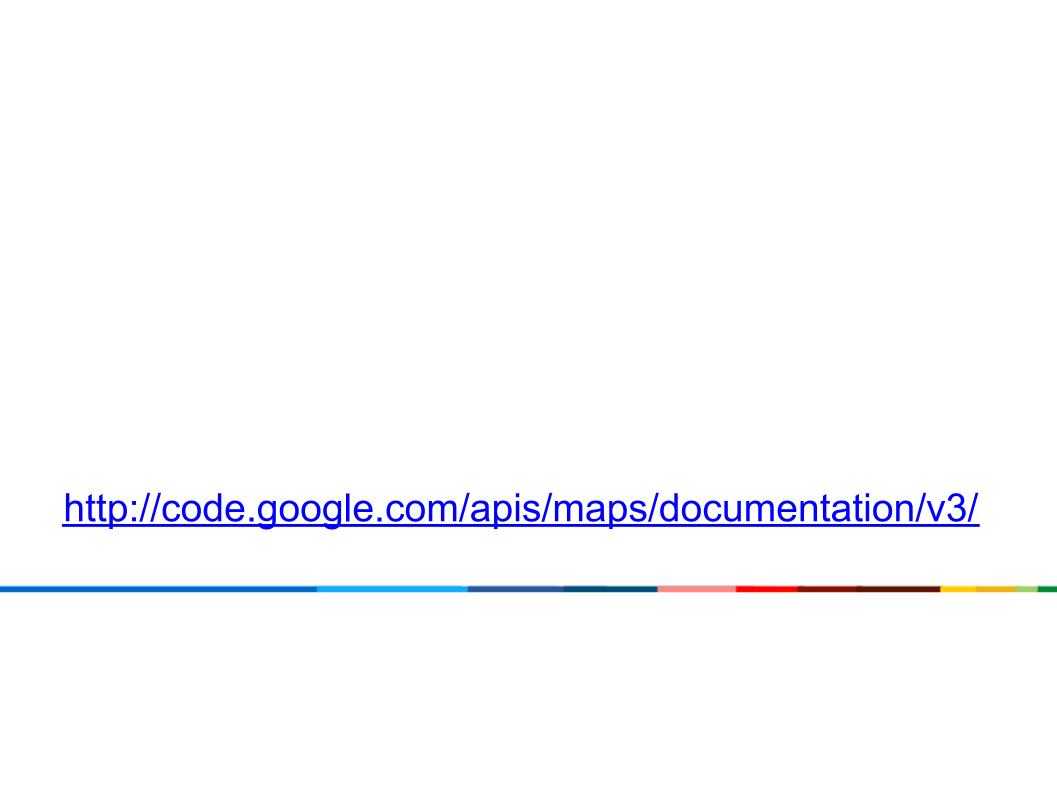

# Google<sup>™</sup> 09